## FASES DE IMPLEMENTAÇÃO **DO OPEN BANKING**

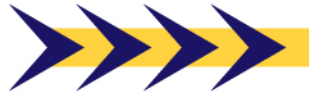

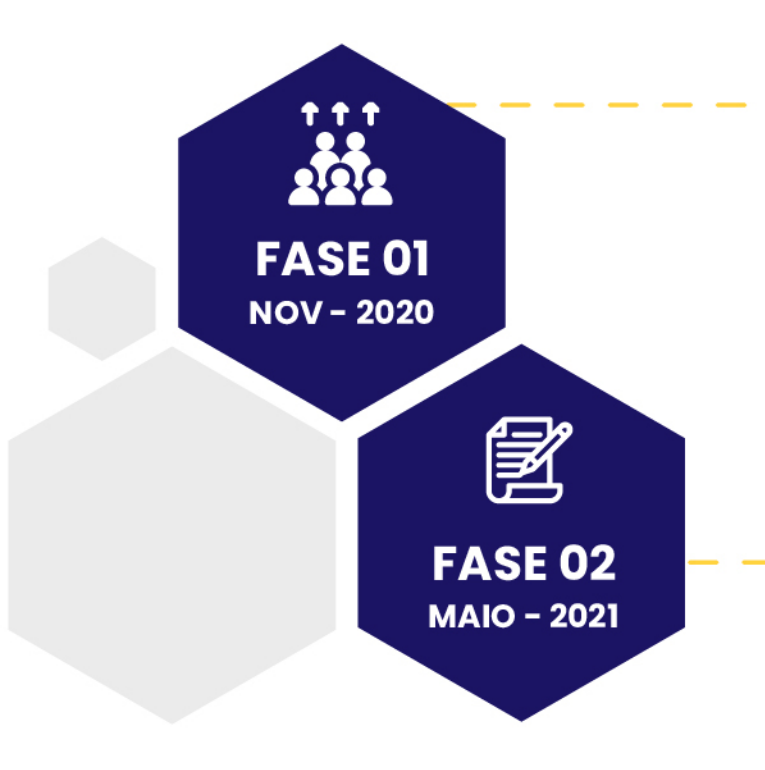

## Canais de atendimento e produtos e serviços oferecidos

- Informações de canais de atendimento
- Informações de produtos de conta e crédito e servicos relacionados (dependências próprias, correspondentes bancários, canais eletrônicos e demais canais disponíveis ao público)

## **Compartilhamento de dados** cadastrais e transacionais de clientes

- ▶ Dados cadastrais de clientes ou de seus representantes, mediante consentimento
- $\blacktriangleright$  Dados transacionais *(contas)* de depósito à vista, de pagamento pré-paga e pós-paga e poupança, além de operações de crédito)

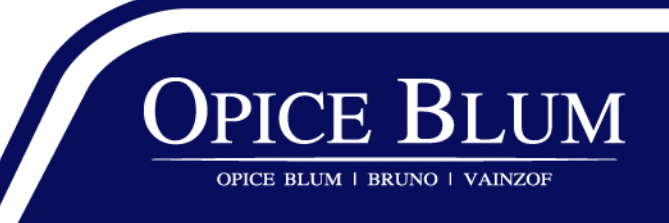

## FASES DE IMPLEMENTAÇÃO **DO OPEN BANKING**

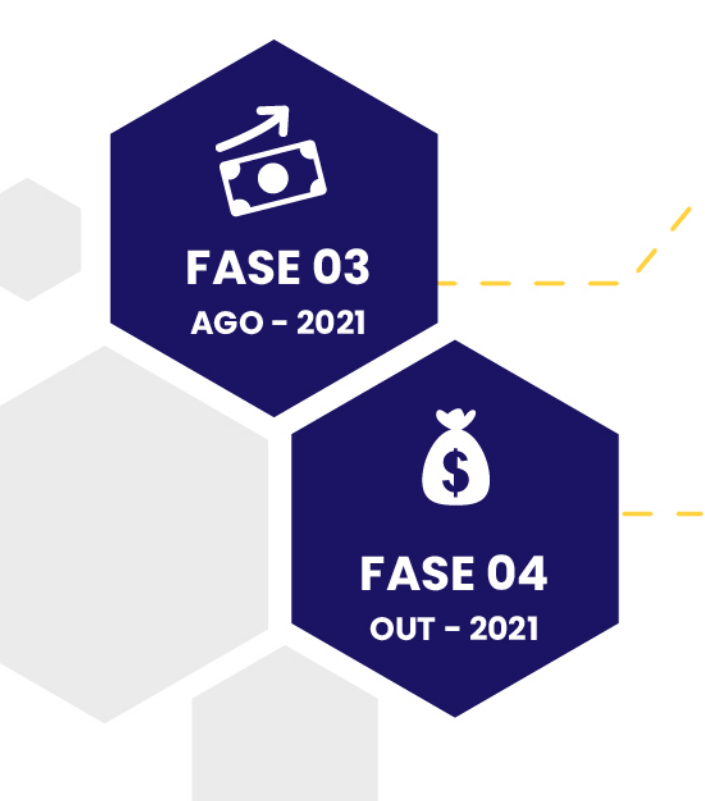

Iniciação de transações de pagamento e encaminhamento de proposta de crédito

**Compartilhamento de dados** cadastrais e transacionais de operações específicas

- Operações de câmbio
- Produtos de investimento
- Previdência complementar aberta
- Serviços de credenciamento

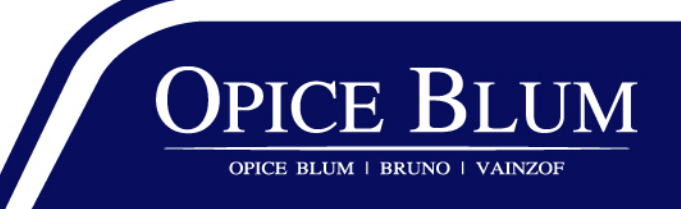